АНО ВО «Межрегиональный открытый социальный институт»

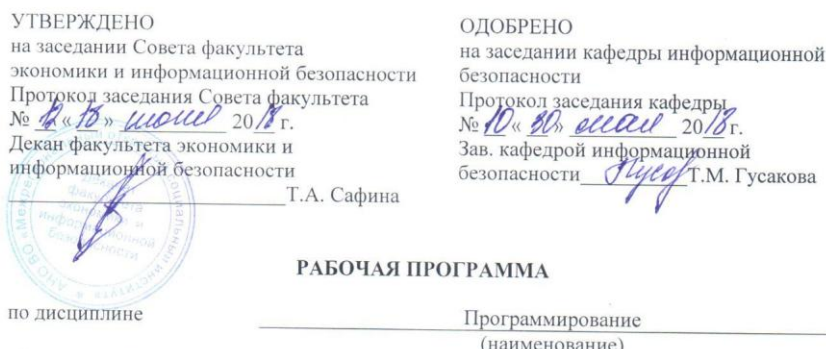

образовательная программа 38.03.05 Бизнес-информатика, «Электронный бизнес»

форма обучения

очная, заочная

ПРОГРАММА РАЗРАБОТАНА

and

<u>доцент, канд.</u> техн. наук, доцент<br>
<u>Кречетов А.А.</u><br>
(должность, Ф. И. О., ученая смыслюстю, ч. н. о., учены,<br>степень, звание автора(ов)<br>программы)

Йошкар-Ола, 2018

# **Содержание**

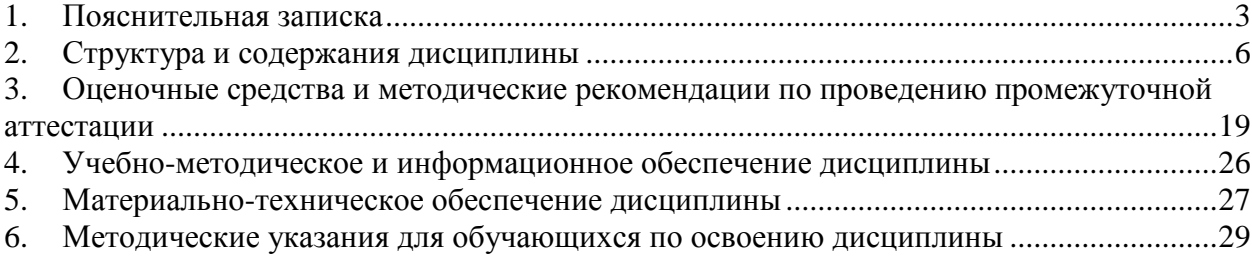

#### 1. Пояснительная записка

<span id="page-2-0"></span>Цель изучения дисциплины: формирование у студентов представлений о возможностях использования средств вычислительной техники, развитие навыков алгоритмического мышления, обучение основам программирования.

## Место дисциплины в учебном плане:

Предлагаемый курс относится к базовой части образовательной программы 38.03.05 Бизнес-информатика. Электронный бизнес.

## Дисциплина «Программирование» обеспечивает овладение следующими компетенциями:

начинает формирование общепрофессиональной компетенции:

способностью работать с компьютером как средством управления информацией, работать с информацией из различных источников, в том числе в глобальных компьютерных сетях (ОПК-3) -  $1/1$  этап

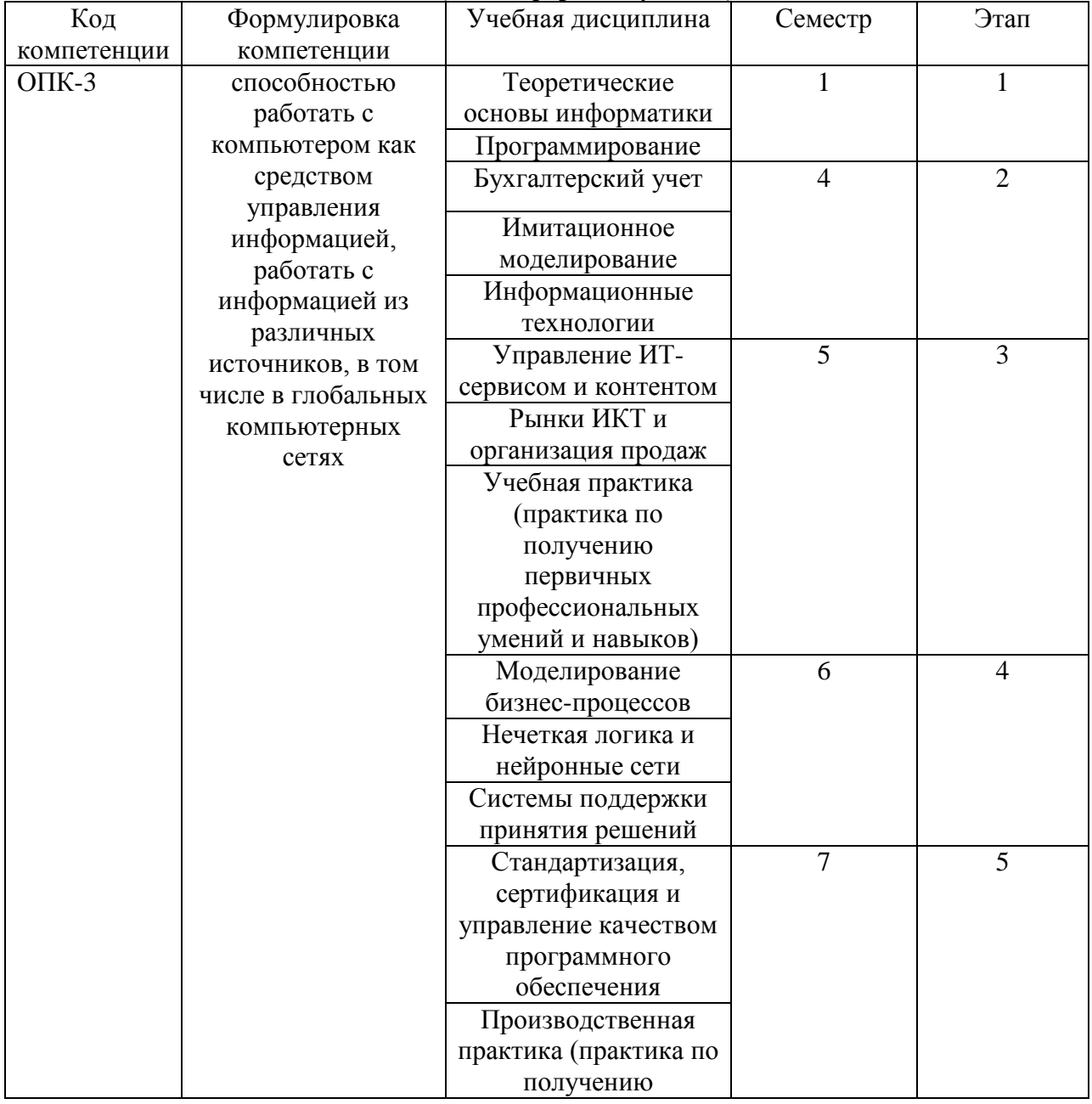

## Этапы формирования компетенции (очная форма обучения)

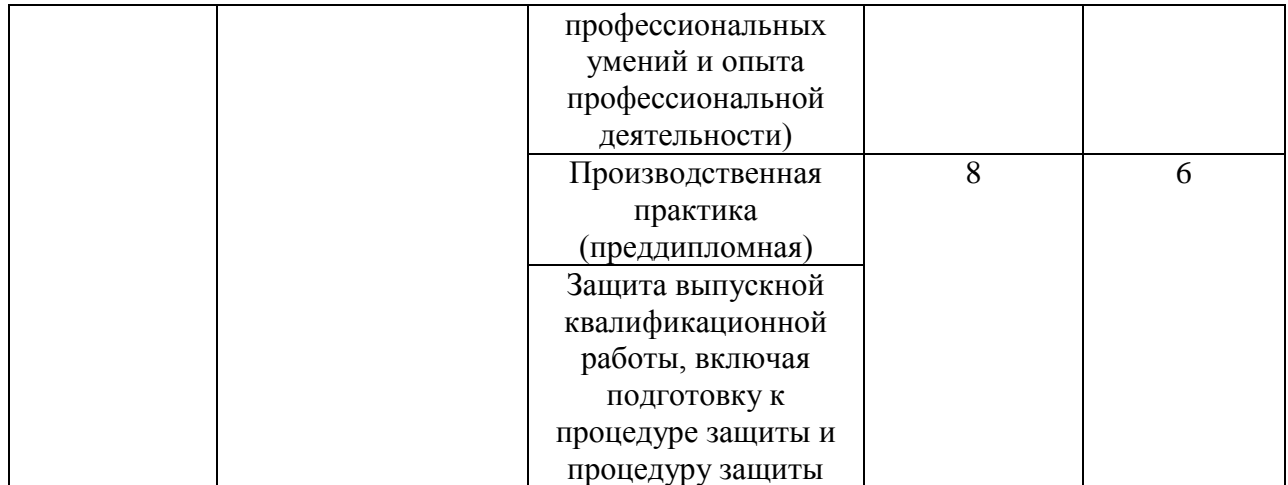

## **Этапы формирования компетенции (заочная форма обучения)**

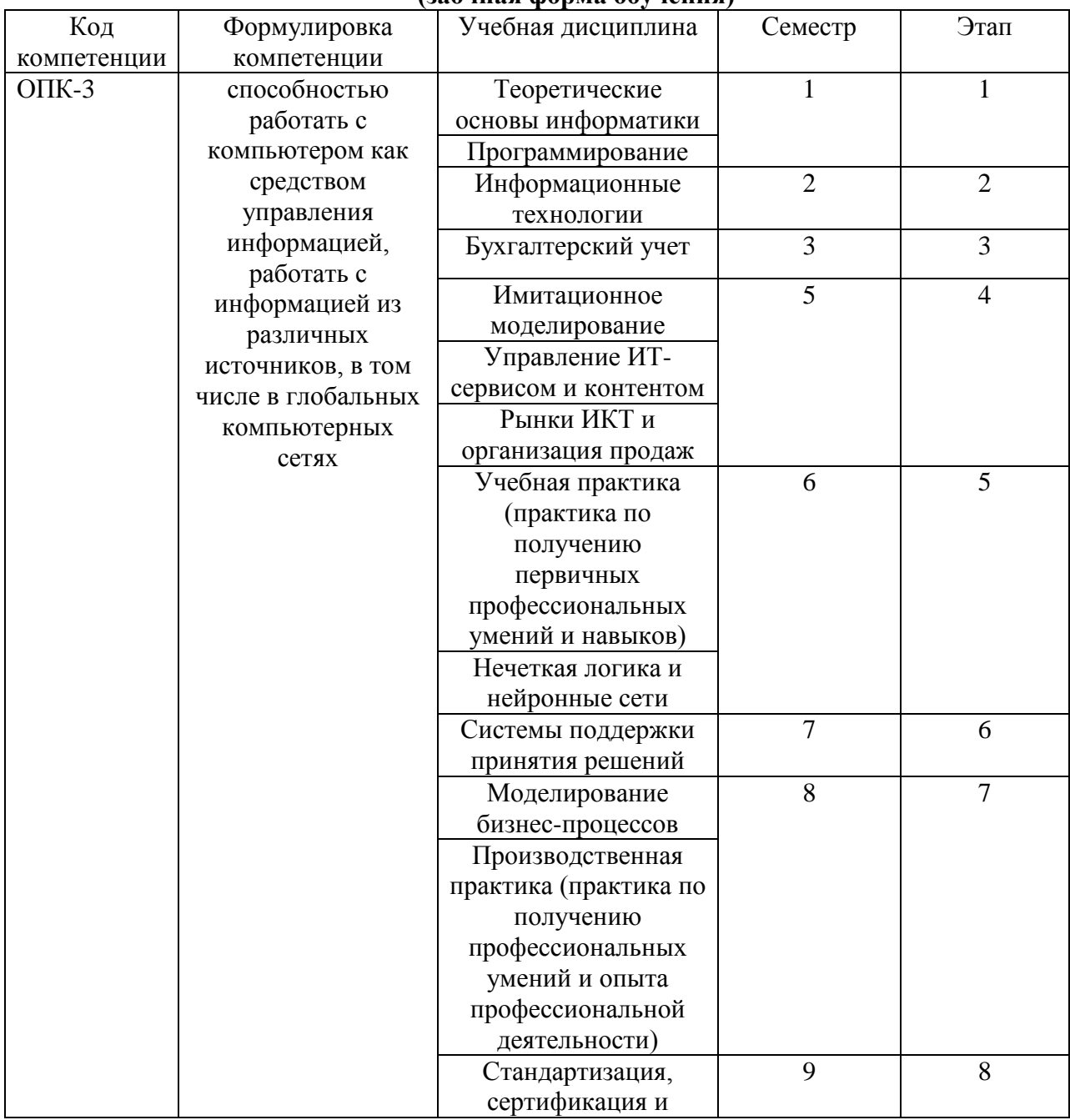

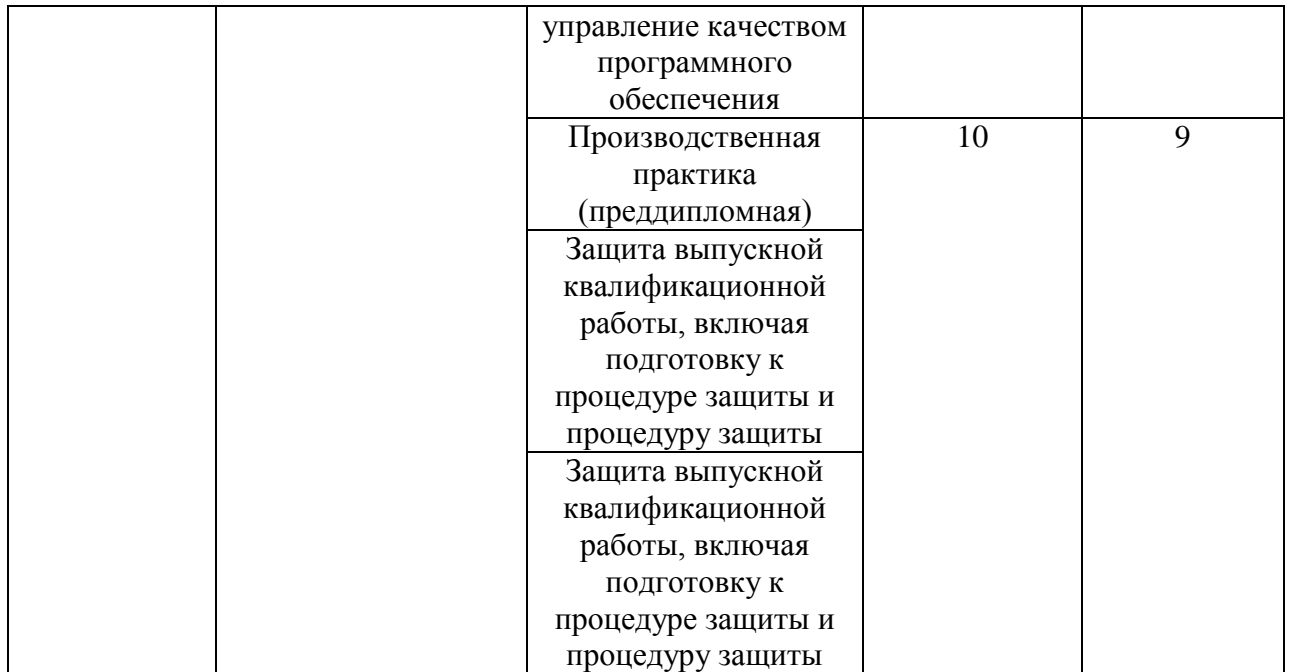

# **В результате освоения дисциплины обучающийся должен:**

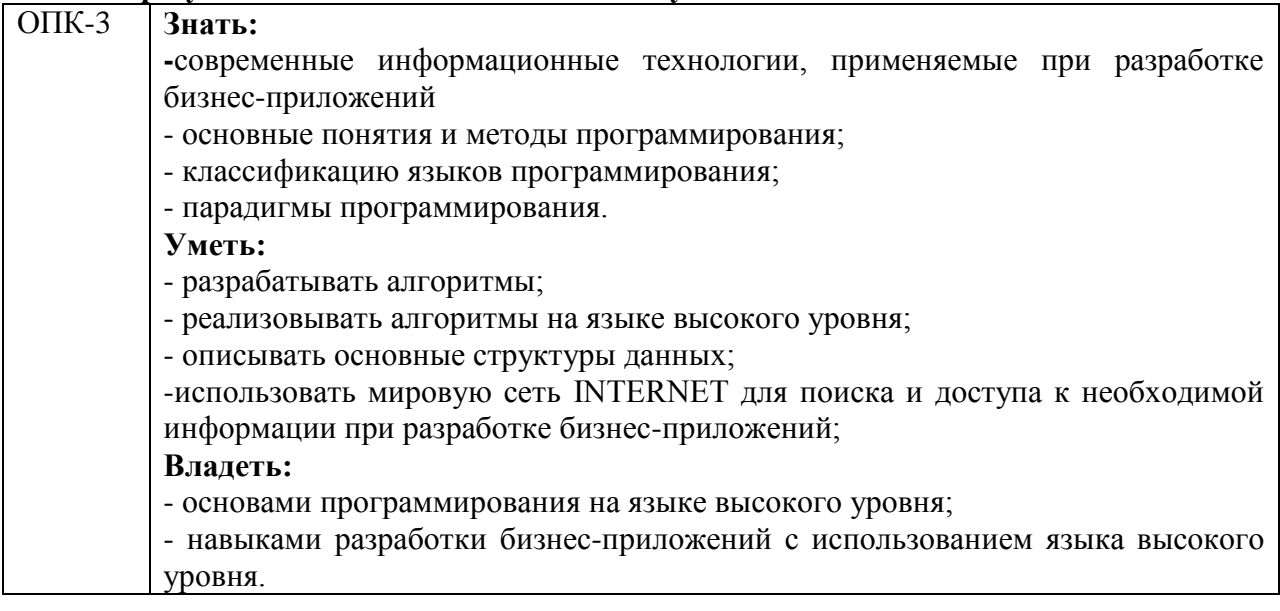

**Формы текущего контроля успеваемости студентов:** устный опрос. **Формы промежуточной аттестации:** экзамен.

## **2. Структура и содержания дисциплины**

Трудоемкость 4 зачетные единицы, 144 часа, из них:

<span id="page-5-0"></span>очная форма обучения: 18 лекционных, 54 практических занятий, 54 часа самостоятельной работы, 18 часов контроль.

заочная форма обучения: 4 лекционных, 8 практических, 123 часа самостоятельной работы, 9 часов контроль.

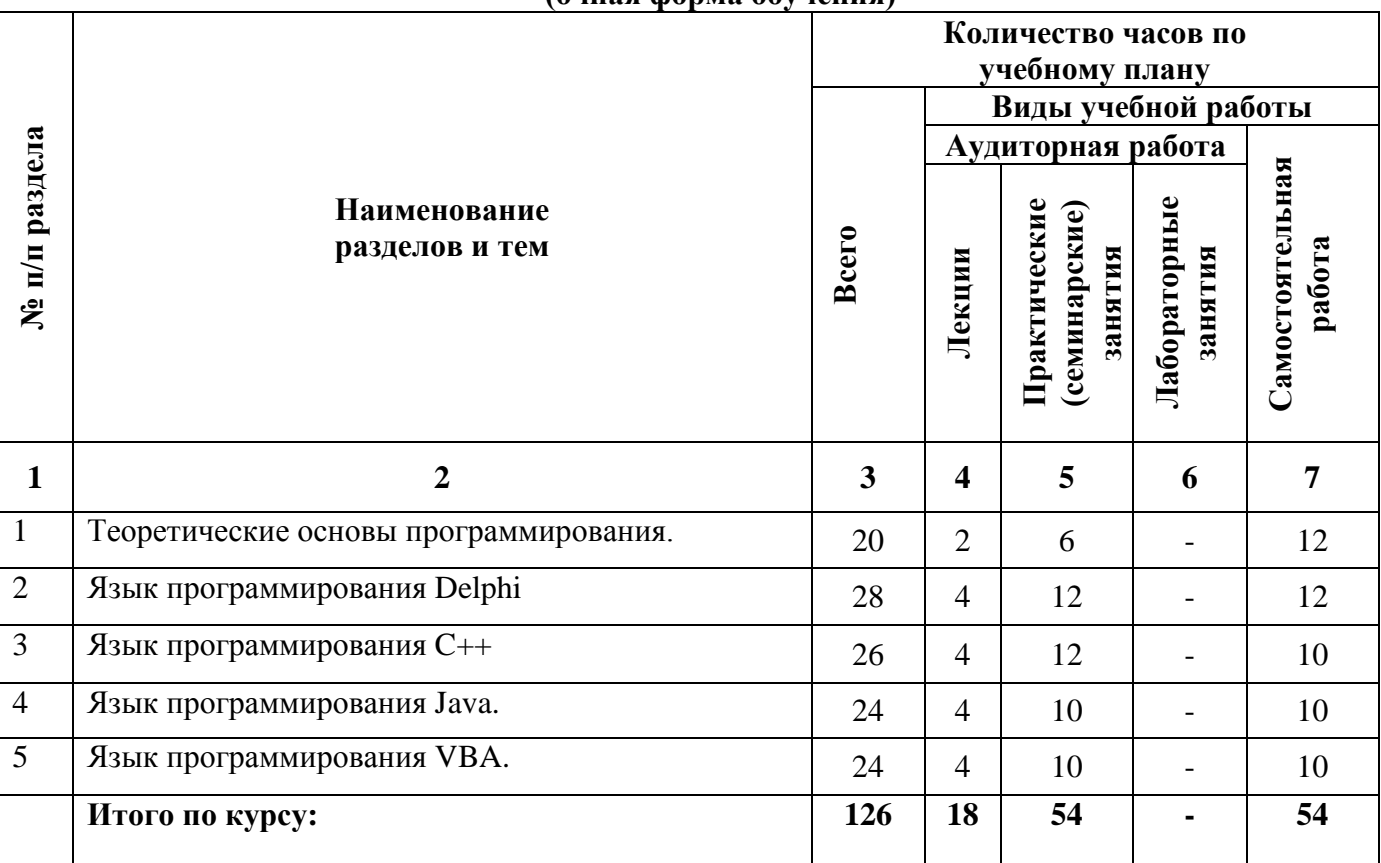

## **2.1. Тематический план учебной дисциплины (очная форма обучения)**

# **(заочная форма обучения)**

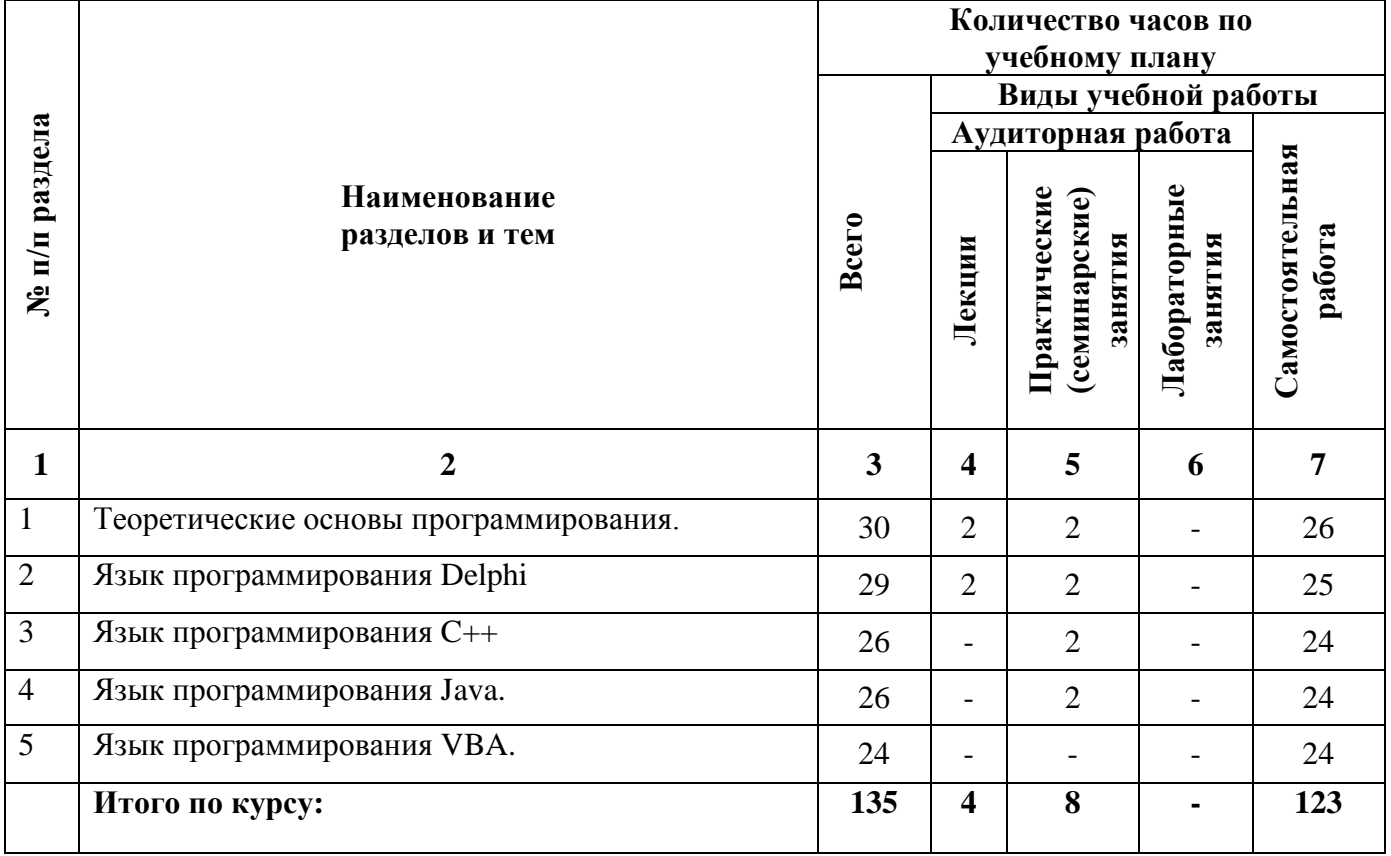

## **2.2. Тематический план лекций:**

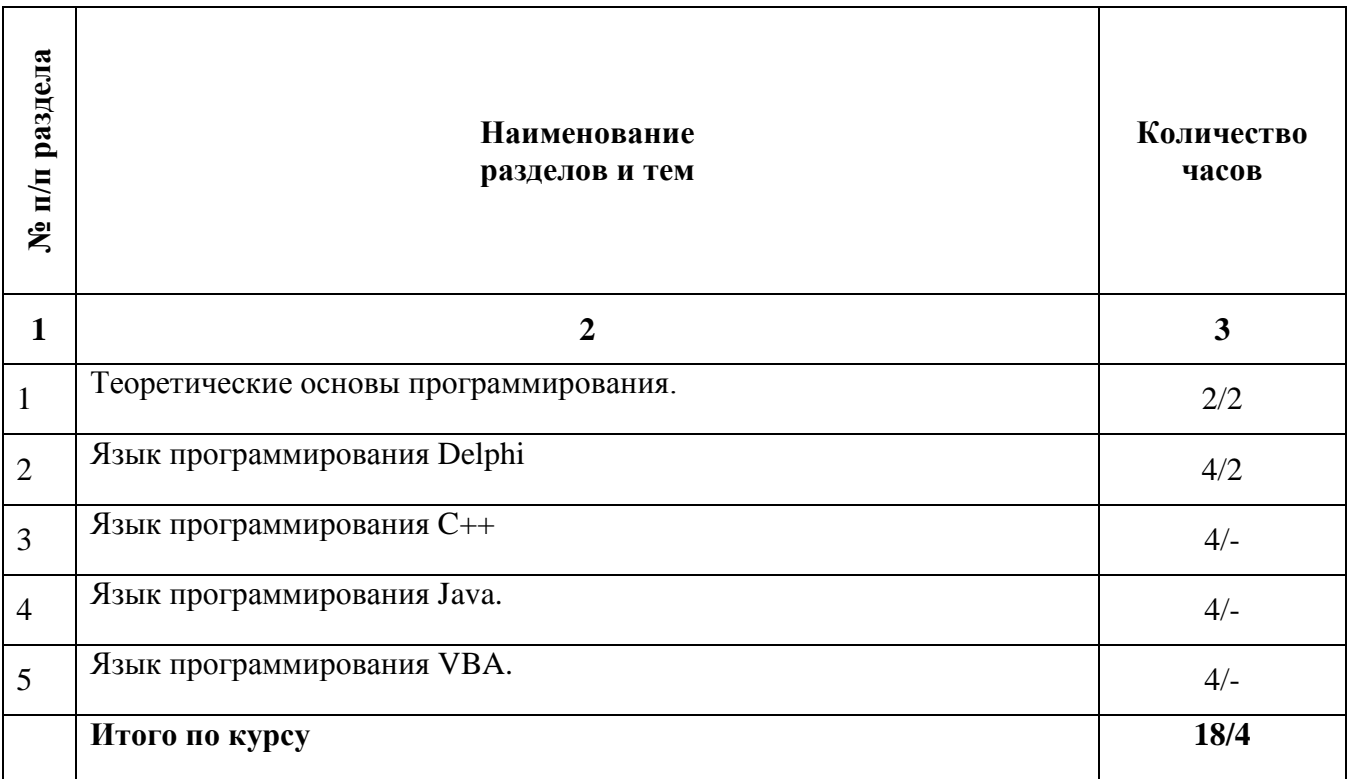

## **Содержание лекционных занятий**

## **Тема 1. Теоретические основы программирования.**

## **План:**

## **1. Общая характеристика языков программирования.**

Начальные сведения о языках программирования. Роль языков программирования. Характеристики и свойства языков программирования. История развития языков программирования. Основные элементы языков программирования.

#### **2. Средства описания данных.**

Типизация языка. Определение типа. Контроль типов. Уровни типизации. Эквивалентность типов. Поколения языков. Простые типы данных. Числовые типы. Перечислимые типы. Контроль типов. Структурные типы данных. Массивы, записи, объединения. Динамические структуры данных.

## **3. Средства описания действий.**

Описание семантики средств описания действий. Выражения и операторы действия. Операторы управления. Оператор последовательного выполнения, условные операторы, операторы цикла. Блоки. Подпрограммы. Процедуры, функции, рекурсивные подпрограммы.

## **План:**

## **Тема 2. Язык программирования Delphi.**

**1. Общая характеристика языка Delphi**. Структура программы на Delphi. Определение констант. Описание переменных. Стандартные типы данных. Эквивалентность и совместимость типов.

**2. Оператор присваивания.** Выражение. Тип выражения. Стандартные функции. Арифметическое выражение. Символьное выражение. Логическое выражение.

**3. Процедуры ввода-вывода.** Управление выводом данных (простейшее форматирование). Условный оператор. Оператор множественного ветвления.

**4. Циклы**: с предусловием, постусловием, параметром.

**5. Типы данных**. Скалярные типы: перечисляемый, интервальный. Упорядоченные и неупорядоченные типы.

**6. Процедуры.** Формальные параметры. Параметры-значения и параметрыпеременные. Локальные и глобальные переменные. Рекурсия. Процедуры и функции.

**7. Структурированные типы данных.** Массивы. Примеры задач с численными, символьными, булевскими массивами.

**8. Массивы**: алгоритмы поиска и сортировки. Анализ алгоритмов

**9. Программирование типовых алгоритмов обработки символьных массивов. Строки.** 

**10. Записи.** Оператор присоединения. Записи с вариантами.

**11. Файлы.** Понятие логического и физического файлов. Файловые типы Pascal. Общие процедуры и функции для работы с файлами.

**12. Модули.** Общая структура модуля. Подпрограммы в модулях. Компиляция и использование модулей.

**13. Динамические структуры.** Динамическое распределение памяти. Виды списков. Примеры использования списков.

**14. Организация динамических структур данных: стек, очередь, двоичное дерево поиска.** 

**15. Введение в объектно-ориентированное программирование (ООП) и проектирование.** Инкапсуляция, наследование, полиморфизм. Примеры задач.

#### **Тема 3. Язык программирования C++**

#### **План:**

**1. Исторический обзор.** История создания и развития языка Си. Основные преимущества Си перед другими языками программирования высокого уровня. Основные особенности работы в Си. Обзор компиляторов языка. Стандарты языка Си.

## **2. Основные понятия теории программирования.**

Основные принципы написания программ. Структура программы на языке Си. Понятие выражения. Основные этапы решения задач на ЭВМ. Критерии качества программы. Жизненный цикл программы. Постановка задачи и спецификация программы.

Теорема структуры и структурное программирование. Утверждения о программах. Корректность программ. Правила вывода для основных структур программирования. Инвариантные утверждения.

Этапы преобразования программы. Создание ассемблерного кода программы с помощью компилятора командной строки.

## **3. Стандартные типы данных.**

Имена переменных. Типы и размеры данных. Описания переменных. Символьные и строчные константы, константные выражения.

## **4. Операции языка Си.**

Понятие операции. Пример простейшей программы на Си. Таблица приоритетов операций. Арифметические операции. Основные понятия математической логики. Операции отношения и логические операции. Преобразование типов. Операции уменьшения и увеличения. Побитовые логические операции. Операции и выражения присваивания. Условные выражения. Старшинство и порядок присваивания.

#### **5. Операторы управления.**

Представление основных управляющих структур программирования. Операторы и блоки. Операторы if–else и else–if. Переключатель. Цикл for. Оператор цикла с предусловием while–do. Оператор цикла с постусловием do–while. Операторы безусловного перехода и метки. Пустой оператор. Операторы break и continue.

**6. Среда программирования Borland С.** 

Общие сведения. Назначение и состав среды программирования Borland С. Правила работы с файлами. Работа с меню и настройка среды. Компиляция и запуск программ. Основы работы системы отладки программ.

#### **7. Массивы.**

Определение массива. Одномерные и двумерные массивы. Размещение массива в памяти. Особенности индексации массивов в Си. Многомерные массивы. Утверждения о массивах.

## **8. Функции.**

Основные сведения. Процедуры и функции. Возвращаемые значения. Аргументы функции: передача по адресу, передача по значению. Синтаксис функций. Описание функций, вызов функций, прототип функций. Внешние переменные. Область действия. Статические и регистровые переменные. Инициализация переменных.

Функции с переменным числом параметров.

## **9. Классы памяти переменных.**

Области действия, видимости и продолжительности жизни переменных и функций. Особенности статических и глобальных переменных. Выход переменных из области видимости.

Области, выделяемые программе при ее выполнении. Область кода. Область данных, глобальных и статических переменных. Стек. Динамически распределяемая память. Определение физических адресов и размеров областей памяти с помощью отладчика.

## **10. Рекурсия.**

Рекурсивные определения и алгоритмы. Понятие стека вызовов функций. Ширина и глубина стека вызовов. Особенности использования стека программы в случае применения рекурсивных функций. Индуктивные функции на последовательностях. Программирование рекурсивных алгоритмов.

## **11. Препроцессор языка Си.**

Включение файлов и директива include. Макроопрделение и макроподстановка. Прагмы препроцессора. Параметризованные макросы. Условная прекомпиляция.

#### **12 Указатели.**

Указатели и адреса. Указатели и аргументы функций. Указатели и массивы. Адресная арифметика. Многомерные массивы. Массивы указателей. Инициализация массивов указателей. Командная строка аргументов. Указатели на функции.

#### **13. Структуры.**

Основные сведения. Структуры и записи. Массивы структур. Указатели на структуры. Структуры, ссылающиеся сами на себя. Поиск в таблице. Битовые поля. Объединения. Передача структур в функции.

Динамические структуры данных. Линейные списки, основные виды и способы реализации. Стеки, деревья, односвязные и двусвязные списки, очереди, деки. Линейный список как абстрактный тип данных.

Структуры и функции времени. Определение и изменение системного времени и даты. Определение дня недели.

## **14. Ввод и вывод.**

Функции стандартного ввода и вывода. Форматный вывод – функции семейства …printf. Форматный ввод – функции семейства …scanf. Форматированное преобразование в памяти. Спецификаторы форматирования.

Использование файлов. Текстовые и бинарные файлы. Форматированный и неформатированный доступ к файлам. Работа с директориями и дисковым пространством.

## **Тема 4. Язык программирования Java.**

## **План:**

## **Структура программы на языке Java.**

Алфавит языка, именование идентификаторов, комментарии.

Простые типы данных Java. Операторы Java. Классы и интерфейсы Java.

## **4.2. Методы Java.**

Переопределение методов. Конструкторы. Спецификаторы доступа. Абстрактные классы и методы. Интерфейсы.

## **4.3. Исключения в Java.**

Иерархия исключений. Класс исключений времени выполнения. Создание собственных исключений. Использование исключений для отладки.

## **4.4. Организация ввода-вывода в Java.**

Форматированный ввод-вывод, файлы произвольного доступа. Классы File, System и Properties.

## **4.5. Структуры данных Java.**

Массивы в Java. Классы String и StringBuffer. Список, Vector, Stack, Dictionary, Hashtable. Создание собственных структур данных. Реализация очереди. Сериализация структур данных. Дата и время в Java.

## **4.6. Понятие Java-апплета.**

Класс applet. Методы init и destroy. Получение и преобразование параметров в апплетах. Анимация апплета. Потоки (thread). Отладка и размещение апплетов Java.

## **4.7. Применение языка для создания развитых приложений.**

Компоненты пользовательского интерфейса Java. Взаимодействие Java и С.

## **Тема 5. Язык программирования VBA.**

## **План:**

- 1. Роль и место VBA в Microsoft Office.
- 2. Работа со строками в VBA.
- 3. Работа со значениями даты и времени в VBA.
- 4. Операции с числами в VBA.
- 5. Поиск и сортировка в VBA.
- 6. Модули класса в VBA.
- 7. Динамические структуры данных в VBA.
- 8. Поиск и установка системной информации в VBA.
- 9. Работа с системным реестром в VBA.
- 10. Работа с дисками и файлами в VBA.

## **Основная литература**

Балдин, К.В. Математическое программирование : учебник / К.В. Балдин, Н. Брызгалов, А.В. Рукосуев ; под общ. ред. К.В. Балдина. - 2-е изд. - Москва : Издательско-торговая корпорация «Дашков и К°», 2016. - 218 с.; То же [Электронный ресурс]. - URL: <http://biblioclub.ru/index.php?page=book&id=453243> (Электронная библиотечная система «Университетская библиотека ONLINE»)

## **Дополнительная литература**

1. Агафонов, Е.Д. Прикладное программирование: учебное пособие / Е.Д. Агафонов, Г.В. Ващенко ; Министерство образования и науки Российской Федерации, Сибирский Федеральный университет. - Красноярск : Сибирский федеральный университет, 2015. - 112 с.; То же [Электронный ресурс]. URL: <http://biblioclub.ru/index.php?page=book&id=435640> (Электронная библиотечная система «Университетская библиотека ONLINE»)

2. Хиценко, В.П. Основы программирования: учебное пособие / В.П. Хиценко ; Министерство образования и науки Российской Федерации, Новосибирский государственный технический университет. - Новосибирск : НГТУ, 2015. - 83 с.; То же [Электронный ресурс]. - URL: <http://biblioclub.ru/index.php?page=book&id=438365> (Электронная библиотечная система «Университетская библиотека ONLINE»)

## **Информационно-cправочные системы, профессиональные базы данных и интернетресурсы**

1. Freecodecamp [Электронный ресурс]. – Режим доступа: <https://www.freecodecamp.org/>

2. The Odin Project [Электронный ресурс]. – Режим доступа: <https://www.theodinproject.com/>

3. Udacity [Электронный ресурс]. – Режим доступа:<https://www.udacity.com/>

4. Treehouse [Электронный ресурс]. – Режим доступа: <https://teamtreehouse.com/build>

5. Профессиональная база данных по бизнес-информатике [Электронный ресурс]. - Режим доступа: [http://dorlov.blogspot.ru/p/blog-page\\_3151.html](http://dorlov.blogspot.ru/p/blog-page_3151.html)

6. СПС «Консультант Плюс», СПС «Гарант» (договор о сотрудничестве от 23.09.2013 г. с ЗАО «Компьютерные технологии» (ПС Гарант)), регистрационный лист зарегистрированного пользователя ЭПС «Система ГАРАНТ» от 16.02.2012 г. №12-40272- 000944; договоры с ООО «КонсультантПлюс Марий Эл» №2017-СВ-4 от 28.12.2016 г

## **2.3. Тематический план практических (семинарских) занятий**

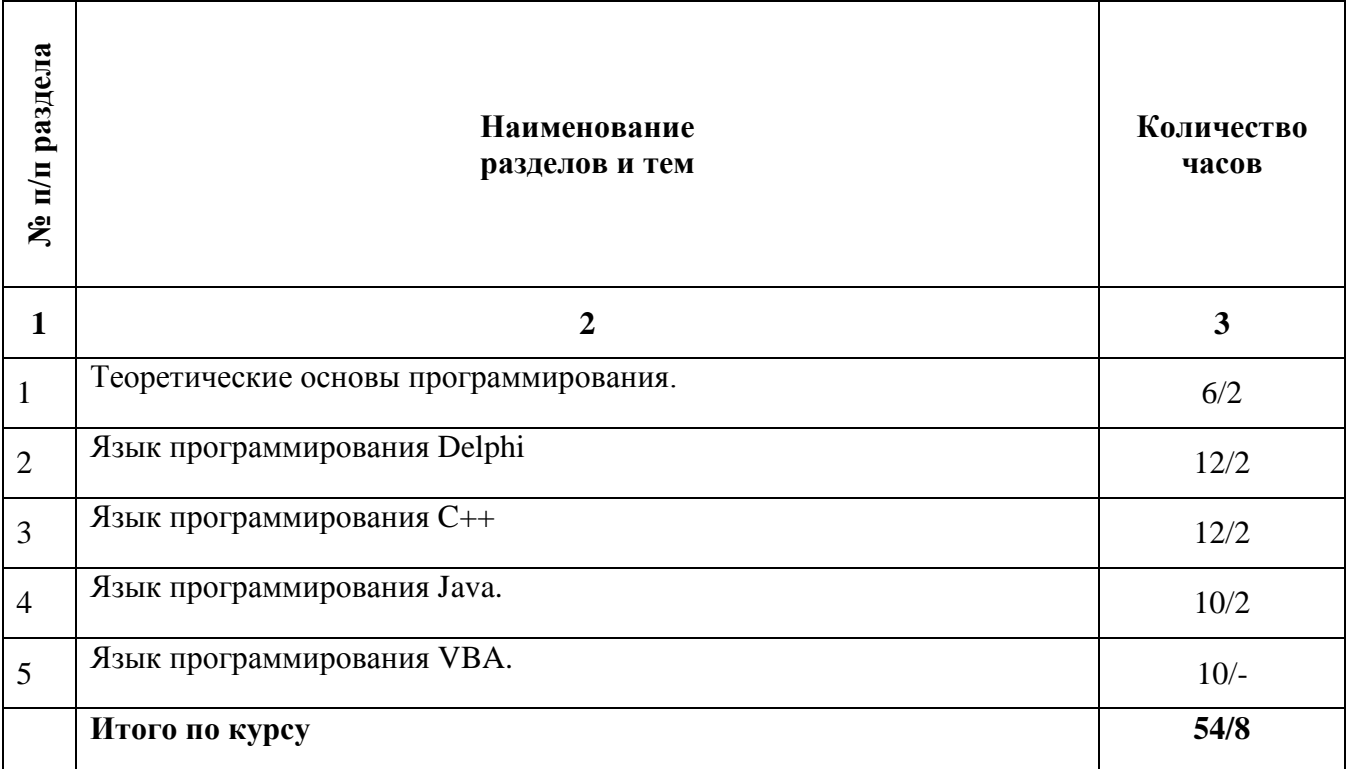

## **Содержание практических занятий Тема 1. Теоретические основы программирования.**

- 1. Операторы ввода-вывода.
- 2. Условный оператор, циклы.
- 3.Сборка программы. Модернизация готовой программы.

## **Тема 2. Язык программирования Delphi.**

- 1. Программирование линейных алгоритмов
- 2. Программирование разветвляющихся алгоритмов
- 3. Программирование циклических алгоритмов
- 4. Программирование с использованием массивов
- 5. Программирование с использованием строк
- 6. Программирование с использованием записей и файлов
- 7. Программирование с использованием подпрограмм и модулей

## **Тема 3. Язык программирования C++.**

- 1. Знакомство с Си++. выполнение программы простой структуры
- 2. Использование основных операторов языка Си
- 3. Вычисление функций с использованием их разложения в степенной ряд
- 4. Работа с одномерными массивами
- 5. Функции и массивы
- 6. Строки
- 7. Блоковый ввод-вывод
- 8. Строковый ввод-вывод
- 9. Динамические массивы
- 10. Информационные динамические структуры.

## **Тема 4. Язык программирования Java.**

1.Создание базовой HTML-страницы.

2. Создание простого приложения на языке Java.

3. Создание Java-апплета с использование основных элементов интерфейса пользователя.

4. Создание Java-апплета с элементами обработки растровых изображений.

## **Тема 5. Язык программирования VBA.**

1. Работа с дисками и файлами в VBA.

## **Основная литература**

Балдин, К.В. Математическое программирование : учебник / К.В. Балдин, Н. Брызгалов, А.В. Рукосуев ; под общ. ред. К.В. Балдина. - 2-е изд. - Москва : Издательско-торговая корпорация «Дашков и К°», 2016. - 218 с.; То же [Электронный ресурс]. - URL: <http://biblioclub.ru/index.php?page=book&id=453243> (Электронная библиотечная система «Университетская библиотека ONLINE»)

## **Дополнительная литература**

1. Агафонов, Е.Д. Прикладное программирование: учебное пособие / Е.Д. Агафонов, Г.В. Ващенко ; Министерство образования и науки Российской Федерации, Сибирский Федеральный университет. - Красноярск : Сибирский федеральный университет, 2015. - 112 с.; То же [Электронный ресурс]. URL: <http://biblioclub.ru/index.php?page=book&id=435640> (Электронная библиотечная система «Университетская библиотека ONLINE»)

2. Хиценко, В.П. Основы программирования: учебное пособие / В.П. Хиценко ; Министерство образования и науки Российской Федерации, Новосибирский государственный технический университет. - Новосибирск : НГТУ, 2015. - 83 с.; То же [Электронный ресурс]. - URL: <http://biblioclub.ru/index.php?page=book&id=438365> (Электронная библиотечная система «Университетская библиотека ONLINE»)

## **Информационно-cправочные системы, профессиональные базы данных и интернетресурсы**

1. Freecodecamp [Электронный ресурс]. – Режим доступа: <https://www.freecodecamp.org/>

2. The Odin Project [Электронный ресурс]. – Режим доступа: <https://www.theodinproject.com/>

3. Udacity [Электронный ресурс]. – Режим доступа:<https://www.udacity.com/>

4. Treehouse [Электронный ресурс]. – Режим доступа: <https://teamtreehouse.com/build>

5. Профессиональная база данных по бизнес-информатике [Электронный ресурс]. - Режим доступа: [http://dorlov.blogspot.ru/p/blog-page\\_3151.html](http://dorlov.blogspot.ru/p/blog-page_3151.html)

6. СПС «Консультант Плюс», СПС «Гарант» (договор о сотрудничестве от 23.09.2013 г. с ЗАО «Компьютерные технологии» (ПС Гарант)), регистрационный лист зарегистрированного пользователя ЭПС «Система ГАРАНТ» от 16.02.2012 г. №12-40272- 000944; договоры с ООО «КонсультантПлюс Марий Эл» №2017-СВ-4 от 28.12.2016 г

# 2.4. Тематический план самостоятельной работы

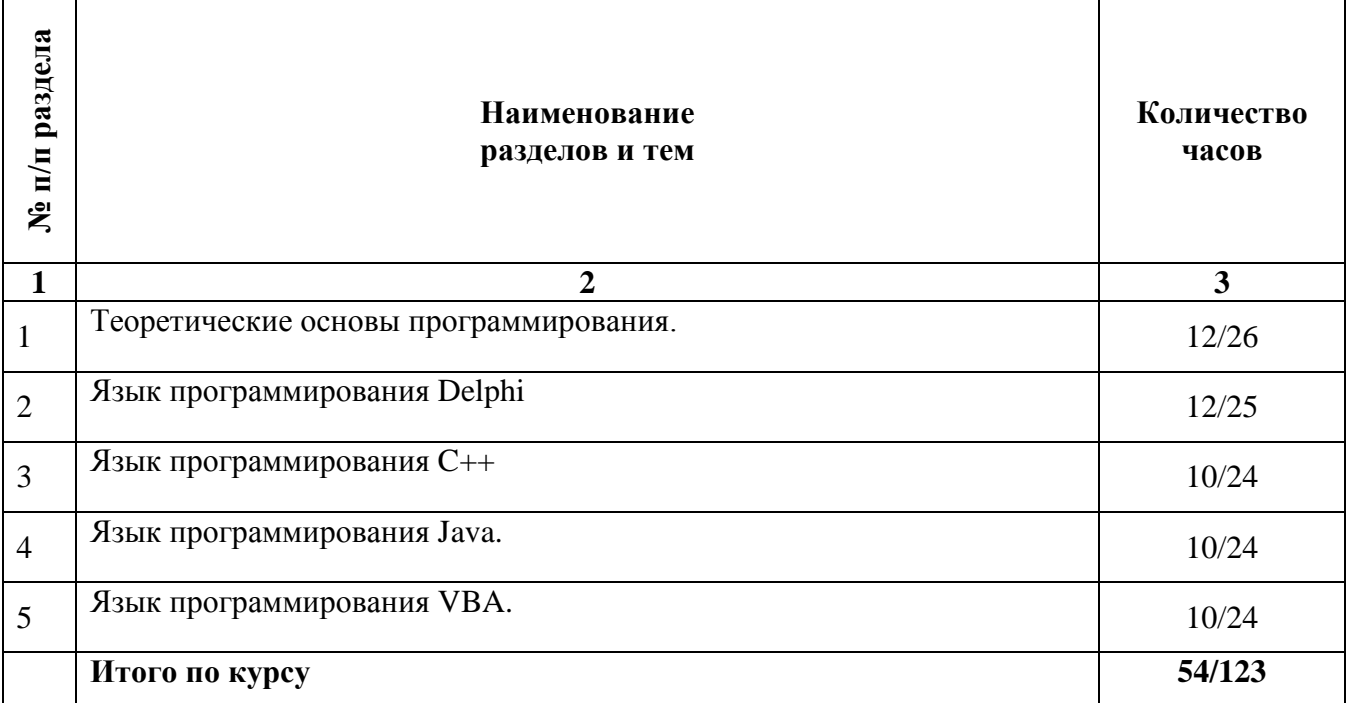

## Содержание самостоятельной работы

## Тема 1. Теоретические основы программирования.

- 1. Дайте общую характеристику языкам программирования.
- 2. Перечислите средства описания данных.
- 3. Перечислите средства описания действий.

## **Тема 2. Язык программирования Delphi**

1. Перечислите типы данных, используемых в Delphi и охарактеризуйте особенности каждого типа.

2. Приведите примеры встроенных математических функций Delphi.

3. Перечислите составные части среды программирования Delphi.

4. Дизайнер Форм. Функциональное назначение. Привелите пример размешения стандартных компонент в поле дизайнера Форм.

5. Палитра Компонент. Функциональное назначение. Описание основных закладок Палитры Компонент.

6. Запишите все встроенные функции для работы с целыми числами.

- 7. Инспектор Объектов. Функциональное назначение.
- 8. Список свойств Инспектора Объектов.

9. Список событий Инспектора Объектов.

10. Что представляет собой программа Delphi.

11. Особенности типа данных STRING (строка). Приведите примеры работы с данными этого типа.

12. Условный оператор IF. Функциональное назначение, структура, принцип действия (на примере).

13. В чем заключается принцип контроля данных и в связи с чем вызвана необхолимость его обеспечения?

14. Какие механизмы контроля данным вам известны?

15. Оператор цикла WHILE. Функциональное назначение, структура, принцип действия (на примере).

16. Классы. Основные понятия. Пример использования.

17. Принципы построения классов. (инкапсуляция, наследование, полиморфизм).

18. Поля. Основные понятия. Пример использования.

19. Назначение компоненты Timage.

- 20. Методы. Основные понятия. Пример использования.
- 21. Свойства. Основные понятия. Пример использования.
- 22. События. Основные понятия. Пример использования.
- 23. Области видимости элементов класса.
- 24. Какие приложения называются SDI приложениями и почему?

25. Счетный оператор FOR. Функциональное назначение, структура, принцип действия (на примере).

26. Дайте определение файла в среде Delphi. Приведите примеры задания файловых переменных для каждого вида файлов.

27. Доступ к файлам. Стандартная процедура, структура, принцип действия (на примере).

- 28. Инициация файла. Стандартные процедуры, принцип работы (на примере).
- 29. Объявление массивов и обращение к его элементам.

## Тема 3. Язык программирования С++

- 1. Состав языка в  $C_{++}$ .
- 2. Какова общая структура на языке C++.
- 3. Какова организация типов данных в С++.
- 4. Объявление переменных в C++.
- 5. Есть ли с точки зрения языка C++ разница между числами:
	- $O = 20 \text{ m } 200$
	- $O$  20.0  $\mu$  2E1
- 6. Какие вы знаете операции в  $C++?$
- 7. Объясните оператор "if" и представьте в виде алгоритма
- 8. Объясните оператор "выражение" и представьте в виде алгоритма
- 9. Объясните **оператор "switch"** и представьте в виде алгоритма
- 10. Объясните оператор "for" и представьте в виде алгоритма
- 11. Объясните **оператор "while"** и представьте в виде алгоритма
- 12. Объясните **оператор "do..while"** и представьте в виде алгоритма
- 13. Объясните оператор "continue" и представьте в виде алгоритма
- 14. Объясните **оператор "return"** и представьте в виде алгоритма

### Тема 4. Язык программирования Java.

- 1. Целые типы в Java: byte, short, int, long.
- 2. Типы с плавающей точкой в Java: Float, double.
- 3. Типы char и Boolean в Java.
- 4. Массивы в Јауа.
- 5. Арифметические операторы в Java: +, -, \*, /, %, ++, +=, =, \*=, /=, % =, --
- 6. Целочисленные битовые операторы в Java: -, &, |,  $\land$ , >>, >>>, <<.
- 7. Условные операторы в Java: if-else, break, switch, return.
- 8. Циклы в Java: while, do-while, for.
- 9. Классы в Јаvа: оператор new.
- 10. Объявление метолов в Java. Вызов метола.
- 11. Конструкторы в Java.
- 12. Пакеты в Java. Операторы package, import.

13. Интерфейсы в Java. Операторы interface, implements. Перемещение в интерфейсах.

14. Работа со строками в Јауа.

15. Обработка исключений в Java. Форма блока обработки исключений. Типы исключений. Try и catch, throw, finally.

16. Утилиты в Java. Классы Number, Character.

17. Перечисления в Java. Интерфейс Enumeration.

18. Класс Date в Java.

19. Класс Math в Java.

20. Ввод/вывод в Java. Класс File. Файловые потоки.

21. Апплеты в Java. Тег html <applet>. Порядок инициализации апплета.

22. Апплеты в Java. Задание размеров графических изображений. Цвет.

23. Набор абстракций для работы с окнами. Классы Component, Panel, Canvas, Button, Choice, List.

24. Работа с изображениями.

## **Тема 5. Язык программирования VBA.**

2. Типы данных в VBA: область видимости, базовые, пользовательские, объектные типы.

3. Переменные в VBA: область видимости, объявление. Константы. Комментарии.

- 4. Массивы в VBA: статический, динамический.
- 5. Операторы в VBA: арифметические, сравнения, логические, степени, Me.
- 6. Инструкции в VBA: условные, безусловного перехода.
- 7. Управляемые циклы в VBA.
- 8. Подпрограмма в VBA: процедура, функция, вызов и передача параметров.
- 9. Класс, создание класса в VBA.
- 10. Объект в VBA, создание объекта.

11. Основные объекты VBA: Application, окно редактирования, графические, панели инструментов, Dialog, Dictionary, Collection, Debug.

12. Файловые объекты VBA. Использование функций VBA для работы с внешними файлами.

- 13. Математические функции VBA.
- 14. Функции VBA для работы с массивами.
- 15. Функции VBA преобразования типов данных.
- 16. Функции VBA даты и времени.
- 17. Функции VBA ввода-вывода.

## **Основная литература**

Балдин, К.В. Математическое программирование : учебник / К.В. Балдин, Н. Брызгалов, А.В. Рукосуев ; под общ. ред. К.В. Балдина. - 2-е изд. - Москва : Издательско-торговая корпорация «Дашков и К°», 2016. - 218 с.; То же [Электронный ресурс]. - URL: <http://biblioclub.ru/index.php?page=book&id=453243> (Электронная библиотечная система «Университетская библиотека ONLINE»)

## **Дополнительная литература**

1. Агафонов, Е.Д. Прикладное программирование: учебное пособие / Е.Д. Агафонов, Г.В. Ващенко ; Министерство образования и науки Российской Федерации, Сибирский Федеральный университет. - Красноярск : Сибирский федеральный университет, 2015. - 112 с.; То же [Электронный ресурс]. URL: <http://biblioclub.ru/index.php?page=book&id=435640> (Электронная библиотечная система «Университетская библиотека ONLINE»)

2. Хиценко, В.П. Основы программирования: учебное пособие / В.П. Хиценко ; Министерство образования и науки Российской Федерации, Новосибирский государственный технический университет. - Новосибирск : НГТУ, 2015. - 83 с.; То же [Электронный ресурс]. - URL: <http://biblioclub.ru/index.php?page=book&id=438365> (Электронная библиотечная система «Университетская библиотека ONLINE»)

## **Информационно-cправочные системы, профессиональные базы данных и интернетресурсы**

1. Freecodecamp [Электронный ресурс]. – Режим доступа: <https://www.freecodecamp.org/>

2. The Odin Project [Электронный ресурс]. – Режим доступа: <https://www.theodinproject.com/>

3. Udacity [Электронный ресурс]. – Режим доступа:<https://www.udacity.com/>

4. Treehouse [Электронный ресурс]. – Режим доступа: <https://teamtreehouse.com/build>

5. Профессиональная база данных по бизнес-информатике [Электронный ресурс]. - Режим доступа: [http://dorlov.blogspot.ru/p/blog-page\\_3151.html](http://dorlov.blogspot.ru/p/blog-page_3151.html)

6. СПС «Консультант Плюс», СПС «Гарант» (договор о сотрудничестве от 23.09.2013 г. с ЗАО «Компьютерные технологии» (ПС Гарант)), регистрационный лист зарегистрированного пользователя ЭПС «Система ГАРАНТ» от 16.02.2012 г. №12-40272- 000944; договоры с ООО «КонсультантПлюс Марий Эл» №2017-СВ-4 от 28.12.2016 г

## **Распределение трудоемкости СРС при изучении дисциплины** Вид самостоятельной работы Трудоемкость (час) Подготовка к экзамену 10/19

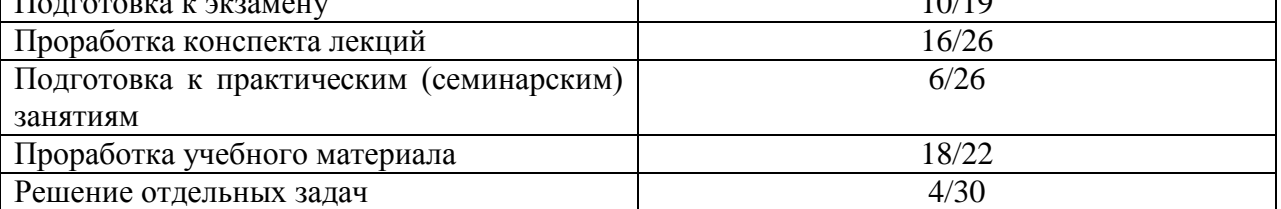

## **3. Оценочные средства и методические рекомендации по проведению промежуточной аттестации**

<span id="page-18-0"></span>При проведении экзамена по дисциплине «Программирование» может использоваться устная или письменная форма проведения.

# **Примерная структура экзамена по дисциплине «Программирование»:**

## **1. устный ответ на вопросы**

Студенту на экзамене дается время на подготовку вопросов теоретического характера.

#### **2. выполнение тестовых заданий**

Тестовые задания выполняются в течение 30 минут и состоят из 25 вопросов разных типов. Преподаватель готовит несколько вариантов тестовых заданий.

#### **3. выполнение практических заданий**

Практических задания выполняются в течение 30 минут. Бланки с задачами готовит и выдает преподаватель.

**Устный ответ студента на экзамене должен отвечать следующим требованиям:**

научность, знание и умение пользоваться понятийным аппаратом;

 изложение вопросов в методологическом аспектах, аргументация основных положений ответа примерами из современной практики, а также из личного опыта работы;

 осведомленность в важнейших современных проблемах программирования, знание классической и современной литературы.

**Выполнение практического задания должно отвечать следующим требованиям:**

Владение профессиональной терминологией;

Последовательное и аргументированное изложение решения.

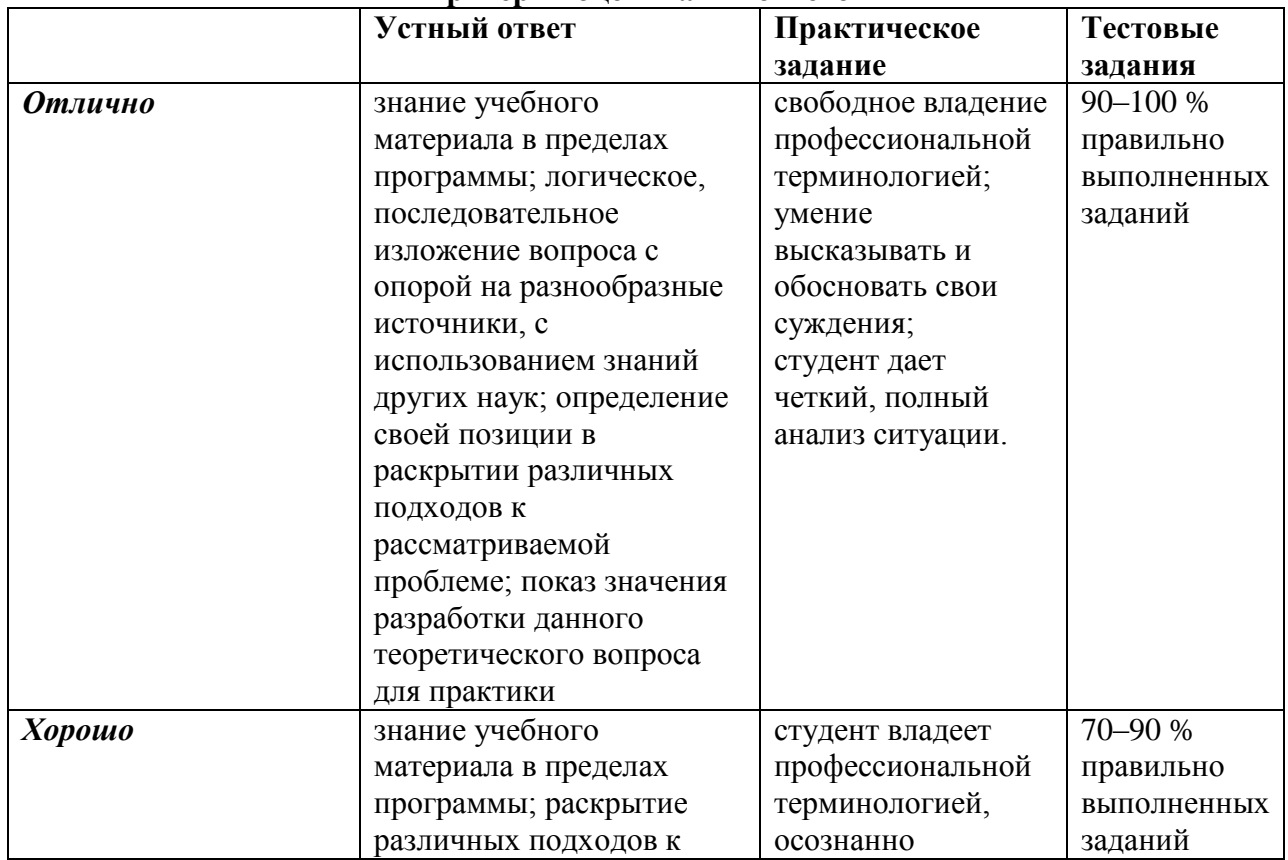

#### **Критерии оценивания ответов**

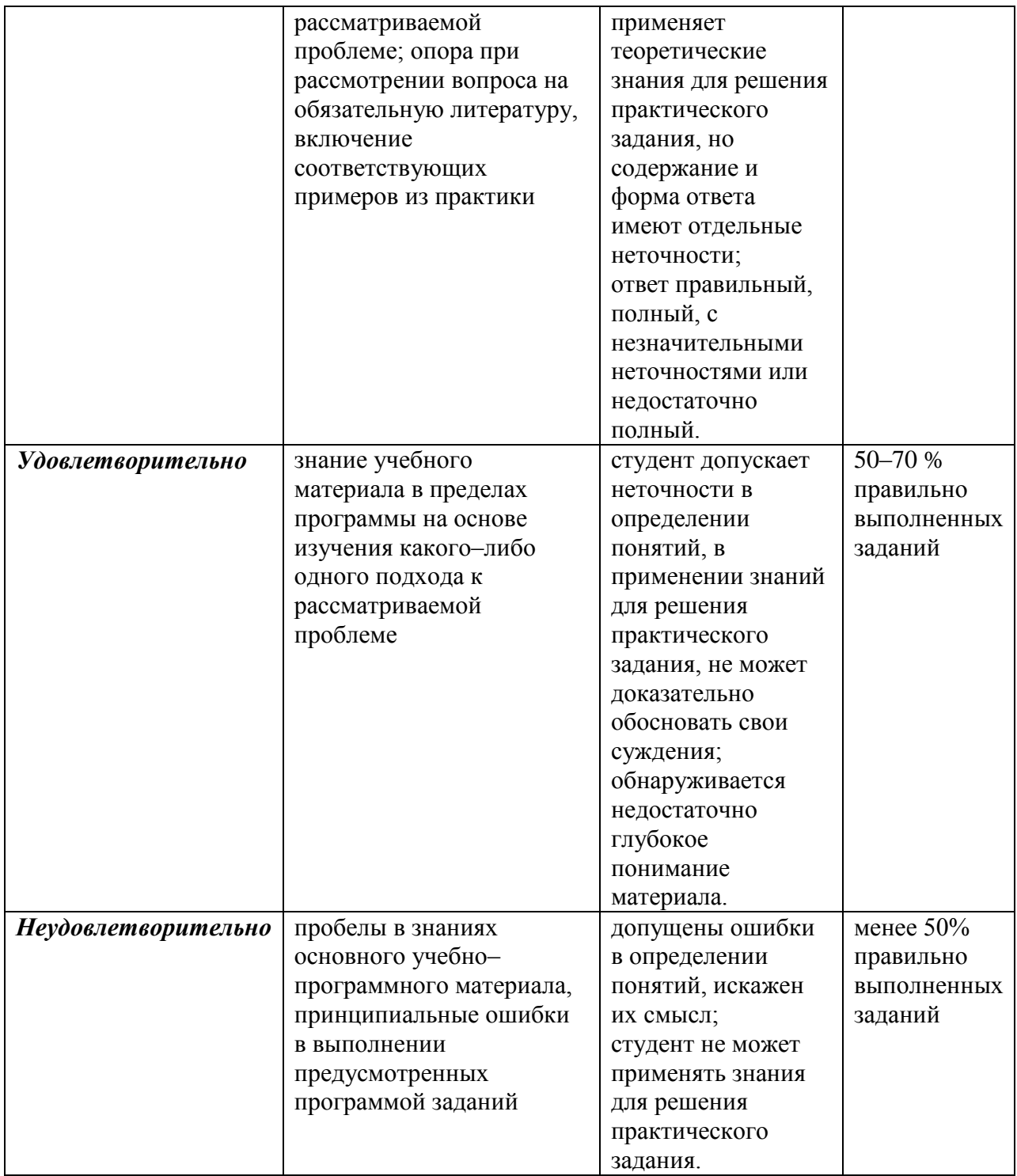

**Отметка** за экзамен по предмету выставляется с учетом полученных отметок в соответствии с правилами математического округления.

#### **Рекомендации по проведению экзамена**

1. Студенты должны быть заранее ознакомлены с требованиями к экзамену, критериями оценивания. В результате экзамена студент должен обязательно четко понять, почему он получил именно ту экзаменационную отметку, которая была ему поставлена за его ответ, а не другую.

2. Необходимо выяснить на экзамене, формально или нет владеет студент знаниями по данному предмету. Вопросы при ответе по билету помогут выяснить степень понимания студентом материала, знание им связей излагаемого вопроса с другими изучавшимися им понятиями, а практические задания – умения применять знания на практике.

3. На экзамене следует выяснить, как студент знает программный материал, как он им овладел к моменту экзамена, как он продумал его в процессе обучения и подготовки к экзамену.

4. При устном опросе целесообразно начинать с легких, простых вопросов, ответы на которые помогут подготовить студента к спокойному размышлению над дальнейшими более трудными вопросами и практическими заданиями.

5. Тестирование по дисциплине проводится либо в компьютерном классе, либо в аудитории на бланке с тестовыми заданиями.

Во время тестирования обучающиеся могут пользоваться калькулятором. Результат каждого обучающегося оценивается в соответствии с оценочной шкалой, приведённой в пункте 3.

6. Выполнение практических заданий осуществляется в учебной аудитории. Результат каждого обучающегося оценивается в соответствии с оценочной шкалой, приведѐнной в пункте 3

## **Перечень вопросов к экзамену по курсу «Программирование»**

1. Условные операторы в Java: if-else, break, switch, return.

- 2. Циклы в Java: while, do-while, for.
- 3. Классы в Java: оператор new.
- 4. Объявление методов в Java. Вызов метода.
- 5. Конструкторы в Java.
- 6. Пакеты в Java. Операторы package, import.
- 7. Интерфейсы в Java. Операторы interface, implements. Перемещение в

интерфейсах.

8. Работа со строками в Java.

9. Обработка исключений в Java. Форма блока обработки исключений. Типы исключений. Try и catch, throw, finally.

- 10. Утилиты в Java. Классы Number, Character.
- 11. Перечисления в Java. Интерфейс Enumeration.
- 12. Класс Date в Java.
- 13. Класс Math в Java.
- 14. Ввод/вывод в Java. Класс File. Файловые потоки.
- 15. Апплеты в Java. Тег html <applet>. Порядок инициализации апплета.
- 16. Апплеты в Java. Задание размеров графических изображений. Цвет.

17. Набор абстракций для работы с окнами. Классы Component, Panel, Canvas, Button, Choice, List.

18. Работа с изображениями.

19. Типы данных в VBA: область видимости, базовые, пользовательские, объектные типы.

20. Переменные в VBA: область видимости, объявление. Константы. Комментарии.

- 21. Массивы в VBA: статический, динамический.
- 22. Операторы в VBA: арифметические, сравнения, логические, степени, Me.
- 23. Инструкции в VBA: условные, безусловного перехода.
- 24. Управляемые циклы в VBA.
- 25. Подпрограмма в VBA: процедура, функция, вызов и передача параметров.
- 26. Класс, создание класса в VBA.
- 27. Объект в VBA, создание объекта.

28. Основные объекты VBA: Application, окно редактирования, графические, панели инструментов, Dialog, Dictionary, Collection, Debug.

29. Файловые объекты VBA. Использование функций VBA для работы с внешними файлами.

- 30. Математические функции VBA.
- 31. Функции VBA для работы с массивами.
- 32. Функции VBA преобразования типов данных.
- 33. Функции VBA даты и времени.
- 34. Функции VBA ввода-вывода.

## Тестовые задания по дисциплине «Программирование»  $0$  вариант

Укажите правильно организован цикл для обработки всех элементов массива, размерность которого n

— For (int i = 1; i <= n; i + +)

— For (int i = 0; i <= n; i + +)

— For (int i = 1; i <n; i + +)

+ For (int i = 0; i <n; i + +)

2. Приведенный фрагмент программы решает задачу вычисления суммы элементов массива. Какие команды соответствуют выделенной команде?

int n [100]; int  $S = 0$ 

for (int k = 0; k < 100; k + +)  $S = S + n$  [k];

+ For (int k = 0; k < 100; k + +) S + = n [k];

— For (int k = 0; k < 100; k + +, S = S + n [k]);

+ For (int k = 0; k < 100; S = S + n [k], k + +)

— For (int k = 0; k < 100;)  $S = S + n$  [k]; k + +;

3. Проанализируйте приведенный фрагмент программы. Выберите верное утверждение, касающееся данного фрагмента

int  $L = 0$ 

for (ini k = 0; k <n; k + +)

if (a [k] <0) L + +;

- Находим индекс первого отрицательного элемента

+ Находим индекс последнего отрицательного элемента

+ Если отрицательного элемента нет, переменная L укажет на первый элемент массива

— Если отрицательного элемента нет, переменная L будет иметь значение за пределами индексов массива

4. Укажите тип данных, определяет служебное слово struct:

- Массив данных с различной структурой;
- Тип функций, которые могут иметь различную структуру параметров;
- Тип данных, которые могут менять свою структуру;

+ Составной объект, к которому могут входить элементы различных типов.

5. Укажите элементы, которые может содержать структура:

- + Только поля:
- Только функции;
- Поля и функции;

6. Укажите типы доступа возможные для элементов структур:

— Любые:

- Только закрытые;

+ Только открытые;

- Только защищены

7. Из предоставленных вариантов инициализации массива данных выберите правильный:

- Int a  $[4] = 2,4,16,8;$
- Int a  $[4] = (2,4,16,8)$
- Int a  $[4] = [2, 4, 16, 8];$
- + Int a  $[4] = \{2,4,16,8\}$
- 8. Определите, для чего предназначены конструкторы класса:

- Для конструирования класса;

- Лля инициализации объектов класса:

+ Для выделения памяти объектам класса;

- Для объявления объектов класса

9. Укажите конструктор, который будет вызван компилятором, если объект А класса Point объявить таким образом — Pount A:

- + Конструктор по умолчанию;
- Конструктор копирования;
- Конструктор присваивания;
- Конструктор перемещения;
- Конструктор с параметрами

10. Выберите, какие вилы конструкторов является в С +:

- + Конструктор по умолчанию;
- + Конструктор копирования;
- Конструктор присваивания;
- Конструктор перемещения;
- + Конструктор с параметрами
- 11. Укажите, когда вызывается деструктор объекта
- После вызова конструктора этого объекта;
- + При завершении программы;
- Когда программа выходит из области действия объекта:
- После вызова деструктора этого объекта
- + При исполнении операции delete для динамического объекта

12. Укажите, какой тип возвращают конструкторы объектов:

- $\sim$  void
- $\frac{1}{\pi}$  int
- $-\text{char}$
- double
- + Не возвращают никакого

13. Определите, что такое производный класс:

- + Класс, построенный на основе другого класса
- Класс, на основе которого построен другой класс
- Класс, на основе которого построено ни одного класса
- Класс, у которого кроме элементов являются методы

14. Укажите, какие спецификаторы доступа не существуют

 $-\rho$ public

— protected

 $-$  private

 $+$  open

15. Определите, имеет доступ производный класс к закрытым элементов своего базового класса:

 $-$  имеет

 $+$  HeT

- Имеет при открытом наследования

- Имеет при отсутствии спецификатора наследования

16. Определите, что такое множественное наследование:

- Наследование нескольких производных классов от одного базового

+ Наследования производного класса от нескольких базовых

- Наследование производного класса с спецификатором many

- Наследование производного класса от класса, который является производным от другого класса

17. Дано фрагмент кода, содержащий вызов метода класса:

Pro  $p1(2,5)$ 

 $p1$ . Show  $()$ :

Определить прототип функции- элемента класса

— Void Show (int a, int b)

— Void pro:: Show (int a, int b)

— Void Show (Pro  $\&$ )

 $+$  Void Show  $()$ :

18. Даны два экземпляра класса. Каким может быть его объявление? Pro P1, P2;

— Class Pro {Int a, b; Pro (int, int);}  $+ Class Pro$ {Int a, b; } — Class Pro {Int a, b; Pro (Pro  $\&$ ) Pro (int, int);} — Class Pro  $\{Int a, b; Pro (Pro &) \}$ 

19. Даны объявления класса. Создать 2 экземпляра класса: class Point  $\{Int x, y;$ public: void Show ();  $\cdot$ — Point  $t1$ ; Point  $t2(10,50)$  $+$  Point t1; Point t2; - Point t1  $(100,100)$  Point t2  $(10,50)$ 

— Point  $t1(50,50)$  Point  $t2()$ ;

20. Дано описание класса. Определить правильную реализацию метода: class person  $\left\{ \right.$ char name  $[20]$ ; int age: void Init (char  $*$ , int);  $\{X:$ Предоставить переменной х конкретных значений — Void Init (char  $*$  a, int b) {strcpy (name, a) age = b}; — Void Init (char  $*$  a, int b) {name = a; age = b}; + Void person :: Init (char  $*$  a, int b) {strcpy (name, a) age = b}; — Void person :: Init (char  $*$  a, int b) {name = a; age = b};

21. Даны объявления класса. Определить количество полей и методов: class Tovar {Char \* nazva; int price; void Show (); Tovar $()$ : Tovar (char  $*$ , int);  $\}$ ; — 2 поля, 1 способ  $-2$  поля. 2 метола  $+2$  поля. 3 метола - 3 поля, 2 метода - 5 полей, метод нет

### Примерный перечень практических заданий

## Задание 1.

Пользователь вводит два числа. Одно присваивается одной переменной, а второе другой. Необходимо поменять значения переменных так, чтобы значение первой оказалось во второй, а второй - в первой.

### Залание 2.

Продемонстрировать возможности

вывода данных в табличной форме (с выровненными столбцами),

выравнивания слева.

вывода вещественных чисел с заданным количеством знаков после запятой.

## Задание 3.

Перевести число, введенное пользователем, в байты или килобайты в зависимости от его выбора.

#### Задание 4.

Вводятся два целых числа. Проверить делится ли первое на второе. Вывести на экран сообщение об этом, а также остаток (если он есть) и частное (в любом случае).

## Залание 5.

Найти сумму и произведение цифр, введенного натурального числа. Например, если введено число 325, то сумма его цифр равна 10 (3+2+5), а произведение 30 (3\*2\*5).

## <span id="page-25-0"></span>**4. Учебно-методическое и информационное обеспечение дисциплины**

#### **Основная литература**

Балдин, К.В. Математическое программирование : учебник / К.В. Балдин, Н. Брызгалов, А.В. Рукосуев ; под общ. ред. К.В. Балдина. - 2-е изд. - Москва : Издательско-торговая корпорация «Дашков и К°», 2016. - 218 с.; То же [Электронный ресурс]. - URL: <http://biblioclub.ru/index.php?page=book&id=453243> (Электронная библиотечная система «Университетская библиотека ONLINE»)

#### **Дополнительная литература**

1. Агафонов, Е.Д. Прикладное программирование: учебное пособие / Е.Д. Агафонов, Г.В. Ващенко ; Министерство образования и науки Российской Федерации, Сибирский Федеральный университет. - Красноярск : Сибирский федеральный университет, 2015. - 112 с.; То же [Электронный ресурс]. - URL: <http://biblioclub.ru/index.php?page=book&id=435640> (Электронная библиотечная система «Университетская библиотека ONLINE»)

2. Хиценко, В.П. Основы программирования: учебное пособие / В.П. Хиценко ; Министерство образования и науки Российской Федерации, Новосибирский государственный технический университет. - Новосибирск : НГТУ, 2015. - 83 с.; То же [Электронный ресурс]. - URL: <http://biblioclub.ru/index.php?page=book&id=438365> (Электронная библиотечная система «Университетская библиотека ONLINE»)

## **Информационно-cправочные системы, профессиональные базы данных и интернетресурсы**

7. Freecodecamp [Электронный ресурс]. – Режим доступа: <https://www.freecodecamp.org/>

8. The Odin Project [Электронный ресурс]. – Режим доступа: <https://www.theodinproject.com/>

9. Udacity [Электронный ресурс]. – Режим доступа:<https://www.udacity.com/>

10. ...............................................................................Treehouse [Электронный ресурс]. – Режим доступа:<https://teamtreehouse.com/build>

11. ...............................................................................Профессиональная база данных по бизнес-информатике [Электронный ресурс]. - Режим доступа: [http://dorlov.blogspot.ru/p/blog-page\\_3151.html](http://dorlov.blogspot.ru/p/blog-page_3151.html)

12. ...............................................................................СПС «Консультант Плюс», СПС «Гарант» (договор о сотрудничестве от 23.09.2013 г. с ЗАО «Компьютерные технологии» (ПС Гарант)), регистрационный лист зарегистрированного пользователя ЭПС «Система ГАРАНТ» от 16.02.2012 г. №12-40272-000944; договоры с ООО «КонсультантПлюс Марий Эл» №2017-СВ-4 от 28.12.2016 г

<span id="page-26-0"></span>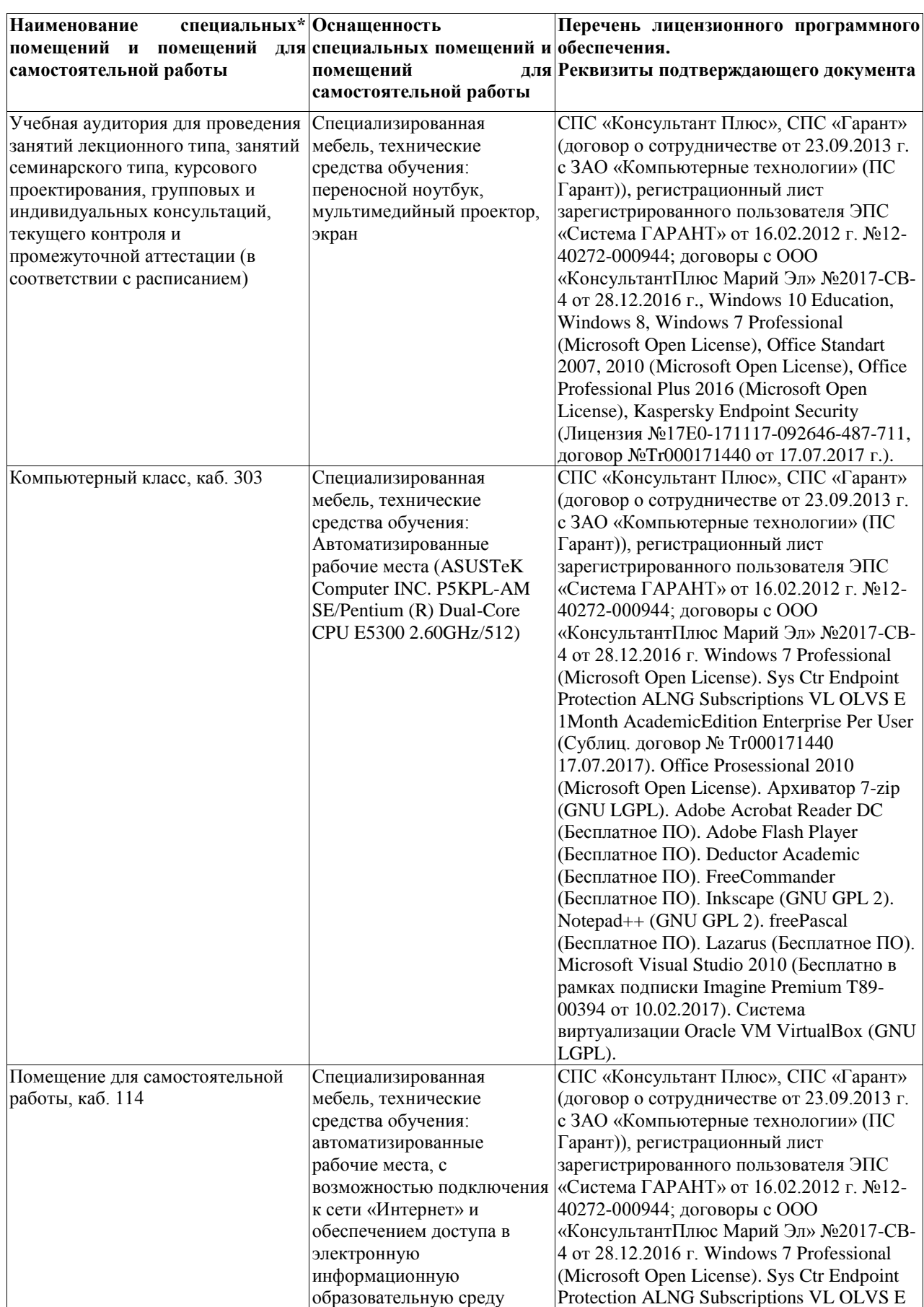

# **5. Материально-техническое обеспечение дисциплины**

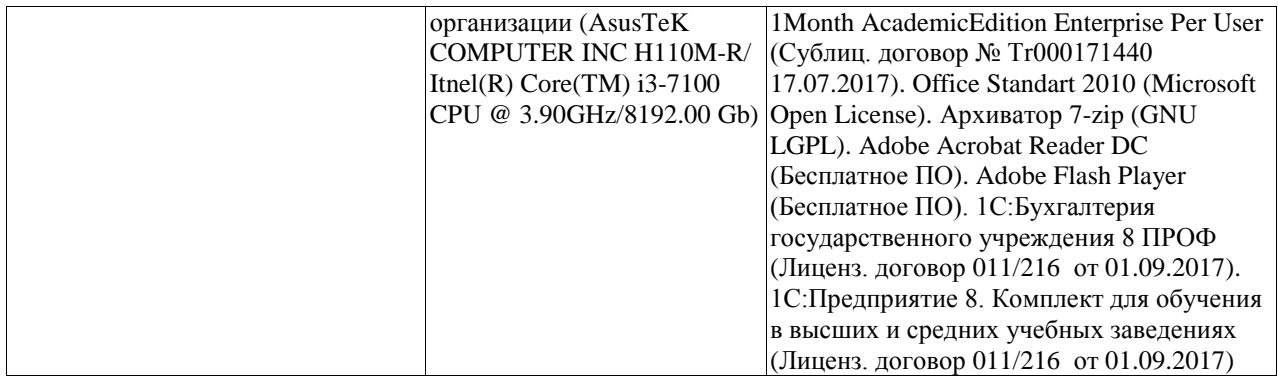

## <span id="page-28-0"></span>**6. Методические указания для обучающихся по освоению дисциплины**

#### **Методические указания для подготовки к лекционным занятиям**

В ходе лекций преподаватель излагает и разъясняет основные, наиболее сложные для понимания темы, а также связанные с ней теоретические и практические проблемы, дает рекомендации на семинарское занятие и указания на самостоятельную работу.

В ходе лекционных занятий необходимо:

вести конспектирование учебного материала, обращать внимание на категории, формулировки, раскрывающие содержание тех или иных явлений и процессов, научные выводы и практические рекомендации, положительный опыт в ораторском искусстве. Желательно оставить в рабочих конспектах поля, на которых делать пометки из рекомендованной литературы, дополняющие материал прослушанной лекции, а также подчеркивающие особую важность тех или иных теоретических положений.

задавать преподавателю уточняющие вопросы с целью уяснения теоретических положений, разрешения спорных ситуаций.

дорабатывать свой конспект лекции, делая в нем соответствующие записи из литературы, рекомендованной преподавателем и предусмотренной учебной программой – в ходе подготовки к семинарам изучить основную литературу, ознакомиться с дополнительной литературой, новыми публикациями в периодических изданиях журналах, газетах и т.д. При этом учесть рекомендации преподавателя и требования учебной программы.

подготовить тезисы для выступлений по всем учебным вопросам, выносимым на семинар. Готовясь к докладу или реферативному сообщению, обращаться за методической помощью к преподавателю, составить план-конспект своего выступления, продумать примеры с целью обеспечения тесной связи изучаемой теории с реальной жизнью.

своевременное и качественное выполнение самостоятельной работы базируется на соблюдении настоящих рекомендаций и изучении рекомендованной литературы. Студент может дополнить список использованной литературы современными источниками, не представленными в списке рекомендованной литературы, и в дальнейшем использовать собственные подготовленные учебные материалы при написании контрольных (РГР), курсовых и выпускных квалификационных работ.

#### **Методические указания для подготовки к практическим (семинарским) занятиям**

Начиная подготовку к семинарскому занятию, необходимо, прежде всего, обратить внимание на конспект лекций, разделы учебников и учебных пособий, которые способствуют общему представлению о месте и значении темы в изучаемом курсе. Затем следует поработать с дополнительной литературой, сделать записи по рекомендованным источникам. Подготовка к семинарскому занятию включает 2 этапа:

- 1й этап - организационный;

- 2й этап - закрепление и углубление теоретических знаний. На первом этапе студент планирует свою самостоятельную работу, которая включает:

- уяснение задания, выданного на самостоятельную работу:

- подбор рекомендованной литературы;

- составление плана работы, в котором определяются основные пункты предстоящей подготовки.

Составление плана дисциплинирует и повышает организованность в работе. Второй этап включает непосредственную подготовку студента к занятию. Начинать надо с изучения рекомендованной литературы. Необходимо помнить, что на лекции обычно рассматривается не весь материал, а только его часть. Остальная еѐ часть восполняется в процессе самостоятельной работы. В связи с этим работа с рекомендованной литературой обязательна. Особое внимание при этом необходимо обратить на содержание основных положений и выводов, объяснение явлений и фактов, уяснение практического приложения рассматриваемых теоретических вопросов. В процессе этой работы студент должен стремиться понять и запомнить основные положения рассматриваемого материала, примеры, поясняющие его, а также разобраться в иллюстративном материале. Заканчивать подготовку следует составлением плана (конспекта) по изучаемому материалу (вопросу). Это позволяет составить концентрированное, сжатое представление по изучаемым вопросам. В процессе подготовки к занятиям рекомендуется взаимное обсуждение материала, во время которого закрепляются знания, а также приобретается практика в изложении и разъяснении полученных знаний, развивается речь. При необходимости следует обращаться за консультацией к преподавателю. Готовясь к консультации, необходимо хорошо продумать вопросы, которые требуют разъяснения.

В начале занятия студенты под руководством преподавателя более глубоко осмысливают теоретические положения по теме занятия, раскрывают и объясняют основные положения выступления.

Записи имеют первостепенное значение для самостоятельной работы обучающихся. Они помогают понять построение изучаемого материала, выделить основные положения и проследить их логику. Ведение записей способствует превращению чтения в активный процесс, мобилизует, наряду со зрительной, и моторную память, Следует помнить: у студента, систематически ведущего записи, создается свой индивидуальный фонд подсобных материалов для быстрого повторения прочитанного, для мобилизации накопленных знаний. Особенно важны и полезны записи тогда, когда в них находят отражение мысли, возникшие при самостоятельной работе. Важно развивать умение сопоставлять источники, продумывать изучаемый материал.

Большое значение имеет совершенствование навыков конспектирования. Преподаватель может рекомендовать студентам следующие основные формы записи план (простой и развернутый), выписки, тезисы. Результаты конспектирования могут быть представлены в различных формах.

План - это схема прочитанного материала, краткий (или подробный) перечень вопросов, отражающих структуру и последовательность материала. Подробно составленный план вполне заменяет конспект.

Конспект - это систематизированное, логичное изложение материала источника. Различаются четыре типа конспектов.

План-конспект - это развернутый детализированный план, в котором достаточно подробные записи приводятся по тем пунктам плана, которые нуждаются в пояснении.

Текстуальный конспект – это воспроизведение наиболее важных положений и фактов источника.

Свободный конспект - это четко и кратко сформулированные (изложенные) основные положения в результате глубокого осмысливания материала. В нем могут присутствовать выписки, цитаты, тезисы; часть материала может быть представлена планом.

Тематический конспект составляется на основе изучения ряда источников и дает более или менее исчерпывающий ответ по какой-то схеме (вопросу).

Ввиду трудоемкости подготовки к семинару следует продумать алгоритм действий, еще раз внимательно прочитать записи лекций и уже готовый конспект по теме семинара, тщательно продумать свое устное выступление.

На семинаре каждый его участник должен быть готовым к выступлению по всем поставленным в плане вопросам, проявлять максимальную активность при их рассмотрении Выступление должно строиться свободно, убедительно и аргументировано Необходимо следить, чтобы выступление не сводилось к репродуктивному уровню (простому воспроизведению текста), не допускать и простое чтение конспекта. Необходимо, чтобы выступающий проявлял собственное отношение к тому, о чем он говорит, высказывал свое личное мнение, понимание, обосновывал его и мог сделать правильные выводы из сказанного.

Выступления других обучающихся необходимо внимательно и критически слушать, подмечать особенное в суждениях обучающихся, улавливать недостатки и ошибки. При этом обратить внимание на то, что еще не было сказано, или поддержать и развить интересную мысль, высказанную выступающим студентом. Изучение студентами фактического материала по теме практического занятия должно осуществляться заблаговременно. Под фактическим материалом следует понимать специальную литературу по теме занятия, систему нормативных правовых актов, а также арбитражную практику по рассматриваемым проблемам. Особое внимание следует обратить на дискуссионные теоретические вопросы в системе изучаемого вопроса: изучить различные точки зрения ведущих ученых, обозначить противоречия современного законодательства. Для систематизации основных положений по теме занятия рекомендуется составление конспектов.

Обратить внимание на:

- составление списка нормативных правовых актов и учебной и научной литературы по изучаемой теме;

- изучение и анализ выбранных источников;

- изучение и анализ арбитражной практики по данной теме, представленной в информационно- справочных правовых электронных системах и др.;

- выполнение предусмотренных программой заданий в соответствии с тематическим планом;

- выделение наиболее сложных и проблемных вопросов по изучаемой теме, получение разъяснений и рекомендаций по данным вопросам с преподавателями кафедры на их еженедельных консультациях;

- проведение самоконтроля путем ответов на вопросы текущего контроля знаний, решения представленных в учебно-методических материалах кафедры задач, тестов, написания рефератов и эссе по отдельным вопросам изучаемой темы;

Семинарские занятия завершают изучение наиболее важных тем учебной дисциплины. Они служат для закрепления изученного материала, развития умений и навыков подготовки докладов, сообщений, приобретения опыта устных публичных выступлений, ведения дискуссии, аргументации и защиты выдвигаемых положений, а также для контроля преподавателем степени подготовленности обучающихся по изучаемой дисциплине.

## **Методические указания для обучающихся по освоению дисциплины для самостоятельной работы**

Методика организации самостоятельной работы студентов зависит от структуры, характера и особенностей изучаемой дисциплины, объема часов на ее изучение, вида заданий для самостоятельной работы студентов, индивидуальных особенностей студентов и условий учебной деятельности.

При этом преподаватель назначает студентам варианты выполнения самостоятельной работы, осуществляет систематический контроль выполнения студентами графика самостоятельной работы, проводит анализ и дает оценку выполненной работы.

Самостоятельная работа обучающихся осуществляется в аудиторной и внеаудиторной формах. Самостоятельная работа обучающихся в аудиторное время может включать:

- конспектирование (составление тезисов) лекций, выполнение контрольных работ;

- решение задач;

- работу со справочной и методической литературой;

- работу с нормативными правовыми актами;

- выступления с докладами, сообщениями на семинарских занятиях;

- защиту выполненных работ;

- участие в оперативном (текущем) опросе по отдельным темам изучаемой дисциплины;

- участие в собеседованиях, деловых (ролевых) играх, дискуссиях, круглых столах, конференциях;

- участие в тестировании и др.

Самостоятельная работа обучающихся во внеаудиторное время может состоять из:

- повторение лекционного материала;

- подготовки к семинарам (практическим занятиям);

- изучения учебной и научной литературы;

- изучения нормативных правовых актов (в т.ч. в электронных базах данных);

- решения задач, выданных на практических занятиях;

- подготовки к контрольным работам, тестированию и т.д.;

- подготовки к семинарам устных докладов (сообщений);

- подготовки рефератов, эссе и иных индивидуальных письменных работ по заданию преподавателя;

- выполнения курсовых работ, предусмотренных учебным планом;

- выделение наиболее сложных и проблемных вопросов по изучаемой теме, получение разъяснений и рекомендаций по данным вопросам с преподавателями кафедры на их еженедельных консультациях;

- проведение самоконтроля путем ответов на вопросы текущего контроля знаний, решения представленных в учебно-методических материалах кафедры задач, тестов;

- написания рефератов и эссе по отдельным вопросам изучаемой темы.

- подготовки к семинарам устных докладов (сообщений);

- подготовки рефератов, эссе и иных индивидуальных письменных работ по заданию преподавателя;

- выполнения курсовых работ, предусмотренных учебным планом;

- выполнения выпускных квалификационных работ и др.

- выделение наиболее сложных и проблемных вопросов по изучаемой теме, получение разъяснений и рекомендаций по данным вопросам с преподавателями кафедры на их еженедельных консультациях;

- проведение самоконтроля путем ответов на вопросы текущего контроля знаний, решения представленных в учебно-методических материалах кафедры задач, тестов;

- написания рефератов и эссе по отдельным вопросам изучаемой темы.